# Certification Report: Metagalactic Club NV RNG Evaluation

•178 Merton High Street, London, UK, SW19 1AY. •Office 7, 82 London Road Leicester, UK, LE2 0QR

Report Identification: MLC-CR-230223-01-RC-R1

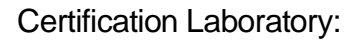

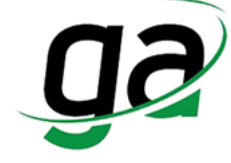

•Hamngatan 27, Gaming Associates Europe Ltd. Stockholm, Sweden www.gamingassociates.com

Supervisor: Usman Vaseer

Signatures:

Certifier: Wajahat kashan

Dates of certification work: 01 February 2023 to 17 February 2023

Date of issue of certification report: 23 February 2023

Report prepared for: Metagalactic Club NV

Abraham de Veerstraat 9, Willemstad, P.O. Box 3421, Curaçao

Jurisdiction: Curaçao eGaming

Technical Standard used for testing:

UK Remote Gambling and Software Technical Standards, February 2021

*Gaming Associates* sociates K putmee

# Certified RNG using Javascript for Gambling related Games

### **Installation**

npm install xorshift

## **Example**

var xorshift = require('xorshift');

```
for (var i = 0; i < 10; i++) {
console.log(xorshift.random()); // number in range [0, 1)}
```
# **Documentation**

This module exports a default pseudo random generator. This generators seed have already been set (using  $Data_{\text{Data}}()$ ). If this is not suitable a custom generator can be initialized using the constructor function xorshift.constructor. In both cases random numbers can be generated using the two methods . random and . randomint.

var xorshift = require('xorshift');

### **xorshift.random()**

This method returns a random 64-bit double, with its value in the range [0, 1). That means 0 is inclusive and 1 is exclusive. This is equivalent to Math.random().

console.log(xorshift.random()); // number between  $0$  and  $1$ 

This method will serve most purposes, for instance to randomly select between 2, 3 and 4, this function can be used:

```
function uniformint(a, b) {
return Math.floor(a + xorshift().random() * (b - a));
                          }
```
console.log(uniformint(2, 4));

#### **xorshift.randomint()**

This method returns a random 64-bit integer. Since JavaScript doesn't support 64-bit integers, the number is represented as an array with two elements in big-endian order.

This method is useful if high precision is required, the  $x$ orshift.random() method won't allow you to get this precision since a 64-bit IEEE754 double only contains the 52 most significant bits.

```
var bview = require('binary-view');
console.log(bview( new Uint32Array(xorshift.randomint()) ));
```
#### **xorshift.constructor**

This method is used to construct a new random generator, with a specific seed. This is useful when testing software where random numbers are involved and getting consistent results is important.

```
var XorShift = require('xorshift').constructor;
    var rng1 = new Xorshift([1, 0, 2, 0]);var rng2 = new XorShift([1, 0, 2, 0]);
```
assert(rng1.random() === rng2.random());

A XorShift instance have both methods random and randomint. In fact the xorshift module is an instance of the **XorShift** constructor.

### **Reference**

This module implements the xorshift128+ pseudo random number generator.

This is the fastest generator passing BigCrush without systematic errors, but due to the relatively short period it is acceptable only for applications with a very mild amount of parallelism; otherwise, use a xorshift1024\* generator. – [http://xorshift.di.unimi.it](http://xorshift.di.unimi.it/)

This source also has a [reference implementation](http://xorshift.di.unimi.it/xorshift128plus.c) for the xorshift128+ generator. A wrapper around this implementation has been created and is used for testing this module. To compile and run it:

> gcc -O2 reference.c -o reference ./reference <numbers> <seed0> <seed1>

- <numbers> can be any number greater than zero, and it will be the number of random numbers written to stdout. The default value is 10.
- $\bullet$  <seed0> and <seed1> forms the 128bit seed that the algorithm uses. Default is [1, 2].